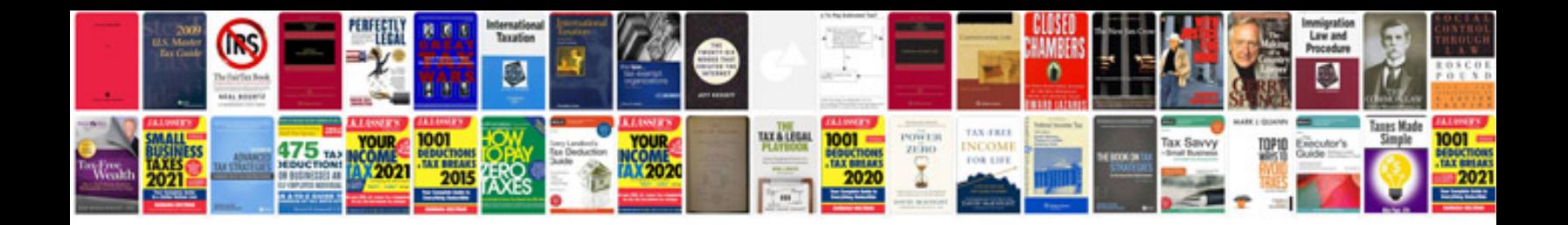

**Resume doc template**

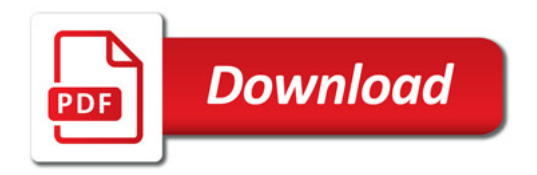

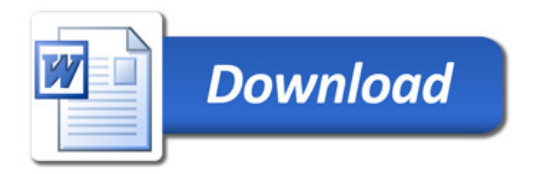